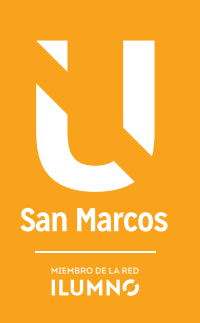

# **FUNDAMENTOS MARKETING** DIGITAL Y REDES SOCIALES

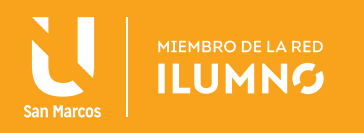

# *MARKETING* DIGITAL Y REDES SOCIALES

# FUNDAMENTOS DE *MARKETING* DIGITAL Y REDES SOCIALES

Esta unidad se divide en dos partes, en la primera abordaremos los fundamentos, en donde se estudia la terminología y las herramientas relacionadas y utilizadas normalmente en internet, también se analizarán los conceptos del *marketing* en internet y medios sociales.

#### 1. TERMINOLOGÍA Y HERRAMIENTAS EN INTERNET

Iniciaremos esta unidad definiendo los conceptos más importantes a estudiar a través del curso.

#### ¿QUÉ ES UNA RED?

La red más básica consiste en dos computadoras vinculadas entre sí para compartir datos, recursos, etc. Las redes más complicadas involucran más computadoras.

Internet es una colección masiva de redes que comparten datos y recursos alrededor del mundo. Permite que cualquier computadora conectada a Internet se

#### **UNA RED ES UN GRUPO DE COMPUTADORAS QUE ESTÁN CONECTADAS PARA PERMITIR COMUNICACIONES ENTRE ELLAS.**

comunique con otras computadoras que también están conectadas. Internet es un sistema de información global.

Si quiere acceder a Internet, debe conectar su computadora a ella. Actualmente hay

varias formas de hacerlo: Dial-up (conexión telefónica), DSL (línea de suscripción digital), cable, inalámbrica, etc. Independientemente de la forma en la que conecte físicamente su computadora a Internet, necesitará una manera de que esa conexión se active.

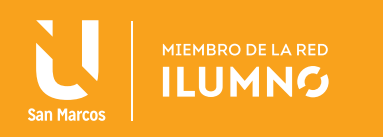

La compañía que activa su conexión de Internet se llama ISP (Proveedor del Servicio de Internet, por sus siglas en inglés).

**66** La *World Wide Web* se abrevia en inglés como WWW o W3, conocida comúnmente como la web. En síntesis, la web es un sistema de documentos de hipertexto intervinculados, accesible a través de Internet. Con un navegador web, se pueden ver las páginas que pueden contener textos, imágenes, videos y otros elementos de multimedia, así como navegar por ellos mediante hipervínculos. (TechTerms.com, 2015).

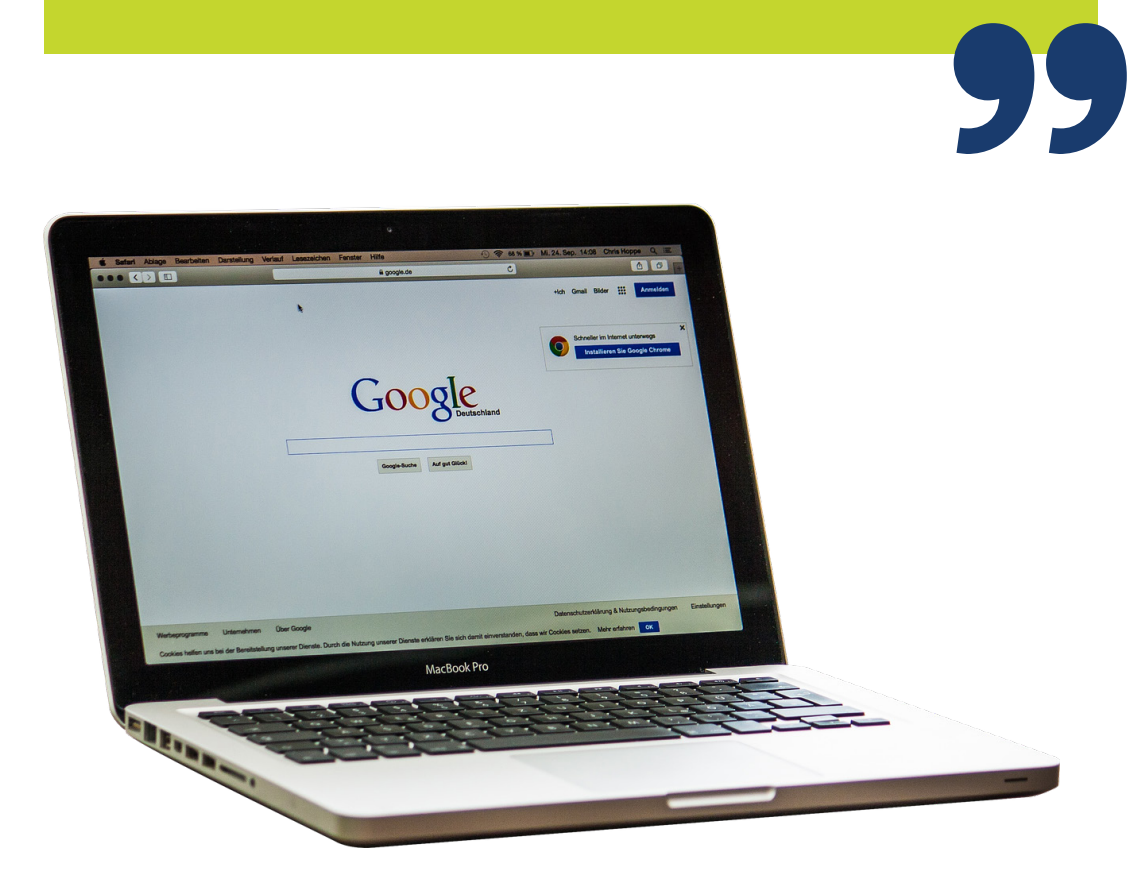

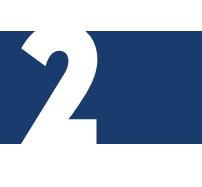

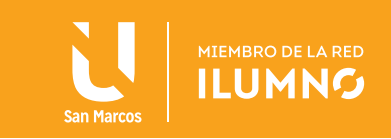

#### ¿QUÉ SON LAS PÁGINAS WEB?

Las páginas web constituyen la *World Wide Web.* Estos documentos están escritos en HTML (lenguaje de marcas de hipertexto, en inglés) y su navegador web los traduce. Las páginas web pueden ser estáticas o dinámicas. Las páginas estáticas muestran el mismo contenido cada vez que se las ve.

**LAS PÁGINAS DINÁMICAS TIENEN CONTENI-DO QUE PUEDE CAMBIAR CADA VEZ QUE SE ACCEDE A ELLAS. UNA PÁGINA WEB ES UN DOCUMENTO INDIVIDUAL.**

Las páginas web están escritas usualmente en idiomas de *"scripting"* (script = secuencias de comandos) como PHP, Perl, ASP o JSP. Los scripts de las páginas ejecutan funciones en los servidores, las cuales devuelven elementos como la hora y la fecha, e información de bases de datos.

3

Toda la información es devuelta como código HTML, de modo que cuando la página llega a su navegador, todo lo que el navegador debe hacer es traducir el HTML.

Tenga en cuenta que una página web no es lo mismo que un sitio web. Un sitio web es una colección de páginas. (TechTerms.com, 2015).

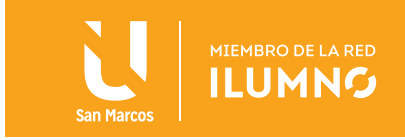

Los siguientes son elementos comunes que se usan para desarrollar y diseñar páginas web:

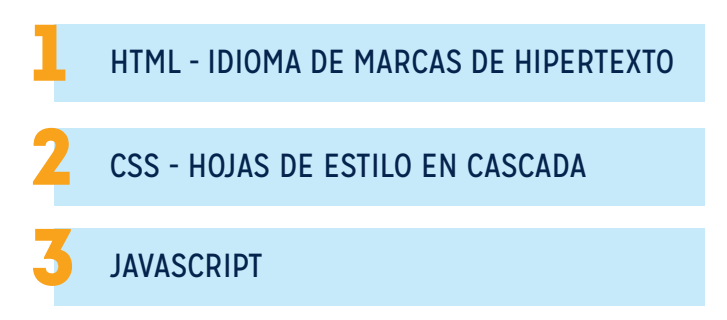

La URL (localizador uniforme de recursos, por sus siglas en inglés) es la dirección de un sitio web. Las URL consisten en tres partes:

- Protocolo = reglas de comunicación
- Nombre de dominio = computadora que aloja la página
- Ruta = página o documento específico

Una parte importante de una URL es el dominio de nivel superior (la última parte del nombre del dominio), ya que esto proporciona una indicación de la fuente de la página web. Los siguientes son los dominios de nivel superior usados:

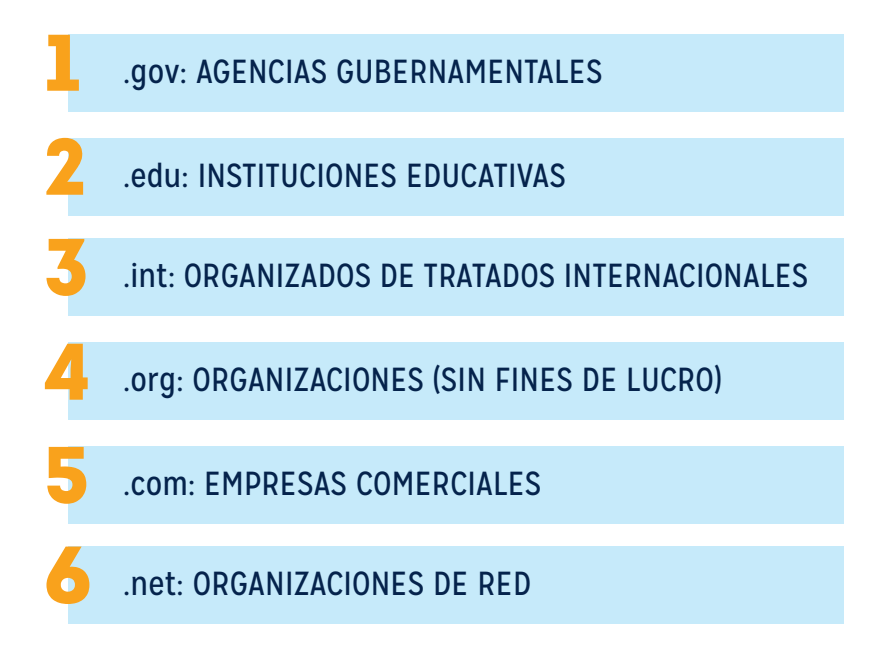

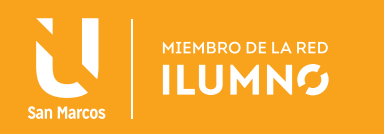

**LA PARTE "WWW" PROPORCIONA ACCESO A SOLO UNA PARTE DE LOS RECURSOS Y HERRA-MIENTAS DISPONIBLES EN INTERNET.**

Existen otros protocolos que pueden no usar un navegador web, como el FTP (protocolo de transferencia de datos, por sus siglas en inglés), que también permite intercambiar información en Internet. Internet está en cambio constante,

agregando y borrando contenido, a la vez que cambiando URL. Al buscar artículos en una base de datos, puede encontrar un enlace permanente; cuando las bases de datos y los periódicos están añadiendo constantemente contenido nuevo, los enlaces cambian frecuentemente.

Algunas bases de datos crean enlaces permanentes para sus usuarios, de forma que puedan acceder a un artículo particular sin importar la reestructuración que tenga lugar en el resto de la base de datos o sitio web. Si aún no lo ha hecho, seguramente se cruzará en algún momento con un enlace roto o que no funcione. Esto tiene lugar por varios motivos, entre ellos:

- A. Un error de tipeo u omisiones en partes del enlace.
- B. Un error de conectividad de su navegador de Internet.
- C. El contenido puede haber cambiado y se requiere un enlace diferente para acceder a ese contenido.

Si se encuentra con un enlace defectuoso, hay un par de cosas que puede hacer antes de perder la esperanza. Primero, controle que la URL se haya ingresado correcta y completamente, luego intente ingresar el enlace en otro navegador. Si ninguna de estas opciones funciona, entonces puede retroceder usando la URL.

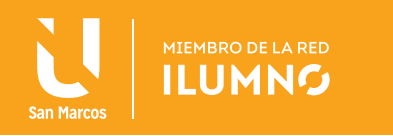

# INTRODUCCIÓN A LAS TECNOLOGÍAS ELECTRÓNICAS

Ahora hemos logrado cierta comprensión básica de Internet y sitios web, veremos tecnologías basadas en la web. Las tecnologías basadas en la web pueden incluir:

- *WIDGETS –* una excelente manera de agregar funcionalidad dentro de aplicaciones existentes. Widgetbox.com es un ejemplo.
- *WIKIS* una forma de obtener colaboración online y creación de contenidos. Esto require una interfaz WYSIWYG. Pwbiki.com es un ejemplo
- *JING –* una forma de capturar imágenes, grabar video, etc.
- *SLIDESHARE –* una comunidad basada en la web para compartir presentaciones de Power Point en la web.
- *SOCIAL MEDIA – Facebook, twitter, pinterest,* entre otros
- *BLOGS*
- *PODCASTS*

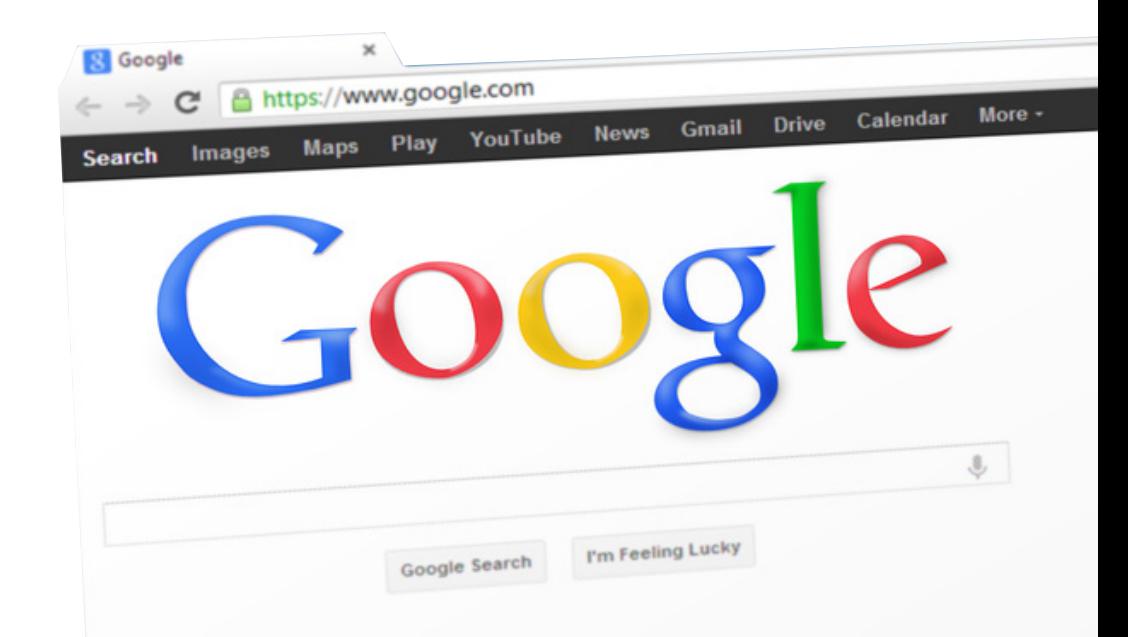

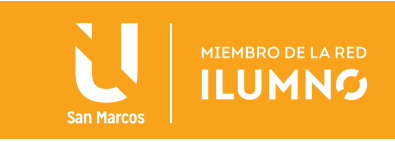

#### WEB 2.0

La Web 2.0 (también llamada la web de lectura y escritura) empodera a quienes aprenden, con la posibilidad de generar ideas y comentarios *online* (aprendizaje activo) más que simplemente leer o navegar a través de los comentarios de otra persona (aprendizaje pasivo).

En efecto, en lugar de aprendizaje basado en un consumo pasivo, vivimos en una época participativa, en la que quienes aprenden tienen una voz y potencialmente un grado mayor de participación sobre su propio aprendizaje.

Al inicio del siglo veintiuno, las tecnologías emergentes como los álbumes de fotos en línea, *blogs, wikis, podcasts, ebooks,* videos de *YouTube*, juegos online multijugadores masivos, simulaciones, mundos virtuales y computación inalámbrica y móvil están generando olas de nuevas oportunidades en la educación superior, escuelas para menores de 12 años , capacitaciones corporativas y otros entornos de aprendizaje.

#### **LA WEB 2.0 ES UNA METÁFORA QUE IMPLICA UN CAMBIO DE PARADIGMA EN LA FORMA QUE SE USA LA TECNOLOGÍA WEB.**

La infraestructura de tecnología de la web 2.0 es compleja y está en evolución. Incluye el uso de sindicación (redifusión) de contenidos, *software* basado en servidores, navegadores con bases estándar que tienen extensiones

7

y plugins, aplicaciones clientes y protocolos de mensajería. Toda esta tecnología avanzada otorga a la web 2.0 capacidad de diseminación, creación y almacenamiento de información. (TechTerms.com, 2015).

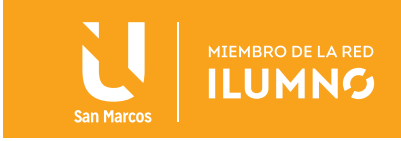

#### TERMINOLOGÍA WEB

En una revisión de los elementos básicos de Internet y las tecnologías web que hemos mencionado, se muestran a continuación algunos de los términos más comunes utilizados hoy en día, como:

**VENTANA:** ventana de navegador. Una ventana es un área de la pantalla que muestra información para un programa específico. Esto a menudo incluye la GUI de interfaz del usuario, así como el contenido del programa. Una GUI es una interfaz gráfica de usuario (techterms.com 2006).

**URL:** localizador uniforme de recursos. La dirección de un sitio web específico o archivo en Internet.

**HIPERVÍNCULO:** salto de hipervínculo a un recurso

**RECURSO:** URL, imagen, mailto [enviar mail a], archivo externo

**JAVA:** lenguaje de programación orientado a objetos, utilizado para desarrollar interacción con el usuario.

**OBJETOS:** elementos de una página

**ATRIBUTOS:** propiedades de los objetos

**MÉTODOS:** acciones tomadas por los objetos

**DECLARACIONES:** líneas de componentes ensamblados

**FUNCIONES:** grupos de declaraciones con nombre

**VARIABLES:** elementos con nombres que pueden cambiar valores

**PALABRAS CLAVE:** palabras con significados especiales

**CSS:** Hojas de estilo en cascada, se utilizan para dar formato al diseño de las páginas web, además pueden utilizarse para definir estilos de texto, tamaños de tablas y otros aspectos de las páginas web que anteriormente sólo podían definirse en el HTML de una página (techterms.com 2015).

PÁGINA WEB = HTML + CSS

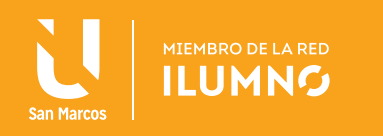

Los documentos consisten en:

- DOCUMENTO = página = archivo HTM = tema
- CONTENIDO (texto, imágenes)
- ETIQUETAS (muestran comandos)

Las páginas HTML son documentos basados en etiquetas. Algunos atributos de etiquetas HTML y ejemplos:

#### POSICIONAMIENTO BÁSICO DE ETIQUETAS

- **PÁRRAFO:** <p> texto texto texto </p>
- SALTO DE LÍNEA: Este es el texto, y habrá un salto de línea <br> aquí
- ELEMENTOS DE LISTA: <li> elemento, elemento, elemento </li>. Las listas pueden contener texto, imágenes, enlaces, todo.

#### LAS ETIQUETAS HTML TAMBIÉN TOMAN ATRIBUTOS COMO: width="100" [ancho]

HREF (referencia de hipertexto) atributo que se usa para saltar a otro lugar, como una URL:

<a href="misitioweb.htm">Misitio web</a>

Observe que todo lo que hay entre los <a> y </a> puede recibir un clic (está "caliente"), de modo que hacer clic lo lleva a otro lugar.

IMÁGENES: Las imágenes requieren una etiqueta de imagen <img>

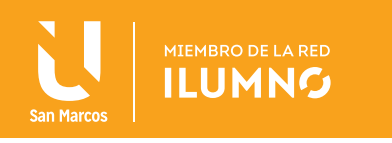

La mayoría de las páginas web son una combinación de:

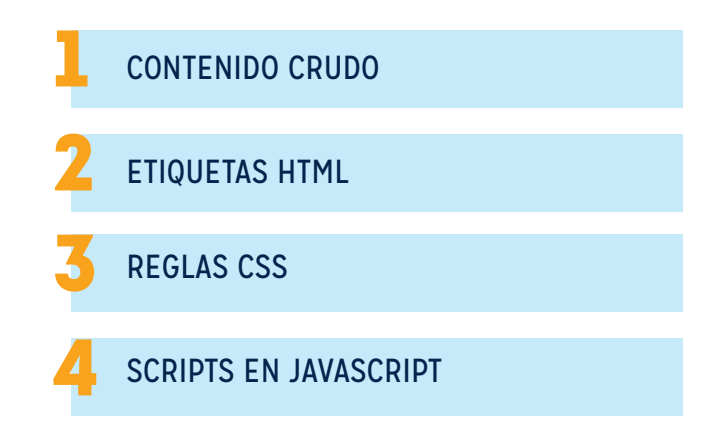

Las tecnologías más nuevas, como XML, XHTML, etc., se basan en estas mismas combinaciones.

**LA MAYORÍA DE LAS COMPAÑÍAS CONTRATAN A UNA FIRMA DE DISEÑO WEB PARA CONSTRUIR SITIOS WEB DE ACUERDO CON REQUERIMIEN-TOS ESPECÍFICOS.** 

Este no es un curso de computación, ni en tecnología sobre diseño web en html, por ello, como regla básica, es importante saber que todo trabajo requiere atributos o valores. Desde luego, hay varias plantillas para permitir al usuario trabajar en texto

plano, donde el html está oculto a la vista, ya que las plantillas tienen un diseño previo con el html en segundo plano.

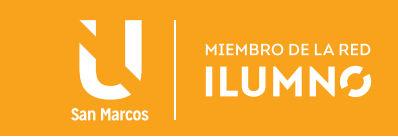

**99** 

#### 2. HERRAMIENTAS DE *MARKETING* DIGITAL Y MEDIOS SOCIALES

Ahora nos enfocaremos en comprender varias herramientas de *Marketing* para Internet y el uso de los *social media* en el *Marketing* para Internet.

**66** La publicidad en línea, también llamada publicidad por Internet, utiliza Internet para proporcionar mensajes promocionales de *marketing* a los consumidores. Incluye *marketing* por correo electrónico, *marketing* en motores de búsqueda, *marketing* en *social media*, muchos tipos de avisos en pantalla (incluyendo avisos con *banners web*) y avisos móviles.

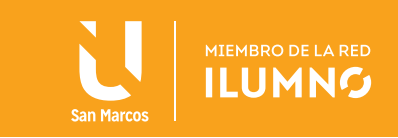

Como en cualquier otro medio publicitario, la publicidad en línea involucra frecuentemente tanto a un medio que integra los anuncios en su contenido en línea, como a un publicista, quien proporciona los avisos a publicarse en el contenido del anunciante. Otros participantes potenciales son las agencias de publicidad que generan y colocan la copia del aviso, un servidor de avisos que entrega tecnológicamente el aviso y rastrea estadísticas, y asociados de publicidad que realizan trabajo promocional independiente para el publicista (SEO Bilbao 2015 parr.2).

#### **LA PUBLICIDAD** *ONLINE* **ES UN GRAN NEGOCIO Y ESTÁ CRECIENDO VELOZMENTE.**

Los avisos en banners se ubican en páginas web y actúan como pequeñas carteleras. Usualmente contiene gráficos y un mensaje publicitario. Los beneficios pueden incluir un aumento

12

en el reconocimiento de la marca, exposición y una posible ganancia. Los avisos en *banners* pueden ubicarse como avisos en paneles laterales o *banners* tipo rascacielos, estos útlimos son avisos ubicados verticalmente en los sitios web. Es importante tener en cuenta que los avisos en banners pueden perder su efectividad, pues la industria ha calculado las tasas de enlaces visitados en un 5%.

La publicidad enriquecida con multimedia puede incluir *webcast*, es decir transmisiones multimedia por la web, en donde algunas veces puede incluir video. Ahora bien, el problema con la transmisión de video es que no todos los usuarios tienen acceso a Internet de alta velocidad, y la transmisión de video consume un importante ancho de banda, si el usuario no posee las características necsarias en su conexión a internet puede tornar la transimisión muy lenta y frustrante.

La publicidad multicanal o híbrida implica usar una combinación de medios enriquecidos (como audio, video, imágenes y animaciones) y formas tradicionales de publicidad (como avisos impresos, de televisión y radio) para llevar a cabo una campaña publicitaria.

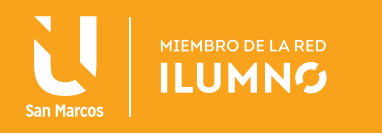

#### PUBLICITAR EN LA WEB CONSISTE EN:

PUBLICIDADES VISUALES: la publicidad visual transporta su mensaje publicitario utilizando textos, logos, animaciones, videos, fotografías u otros gráficos.

PUBLICIDAD CON *BANNERS WEB:* Los *banners* pueden utilizar medios enriquecidos para incorporar video, audio, animaciones, botones, formularios u otros elementos interactivos con el uso de applets de Java, HTML5, Adobe Flash y otros programas.

AVISO EN MARCO (*BANNER* TRADICIONAL): los avisos en marcos fueron la primera forma tradicional de *banners*.

VENTANAS EMERGENTES/SUBYACENTE: un aviso de ventana emergente es un aviso que se muestra en una ventana nueva del navegador que se abre encima de la ventana inicial del navegador al visitar un sitio web. Un aviso de ventana subyacente abre una nueva ventana del navegador debajo de la ventana inicial del navegador al visitar un sitio web.

AVISO FLOTANTE: un aviso flotante, o un aviso superpuesto, es un tipo de aviso con medios enriquecidos que aparece superpuesto sobre el contenido solicitado del sitio web.

**LOS** *BANNERS* **TRAMPOSOS NO SUELEN MENCIONAR AL ANUNCIANTE EN EL AVISO INICIAL Y, DE ESTE MODO, SON UNA FORMA DE PASAR "GATO POR LIEBRE".** 

AVISO EXPANSIVO: los avisos expansivos permiten a los auspiciantes colocar más información en un espacio publicitario restringido.

#### *BANNERS* TRAMPOSOS:

un banner tramposo es un aviso en banner donde la

copia del aviso imita algún elemento de la pantalla que los usuarios pueden encontrarse comúnmente, como el mensaje de un sistema operativo o un mensaje de una aplicación popular, para obtener clics.

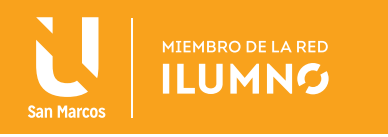

AVISOS INTERCALADOS: un aviso intercalado se muestra antes de que un usuario pueda acceder al contenido solicitado, a veces mientras el usuario está esperando que el contenido se cargue. Los avisos intercalados son una forma de *marketing* de interrupción.

AVISOS DE TEXTO: un aviso de texto muestra hipervínculos de texto. Los avisos de texto pueden visualizarse de manera separada al contenido primario de una página web, o pueden estar integrados como frases o palabras individuales con hipervínculos en los sitios web del anunciante.

FLUJO DE CLICS: información (por ejemplo, visitas a páginas, duración, etc.) que puede reunir un sitio web sobre sus visitantes.

*SOFTWARE* DE BLOQUEO DE AVISOS: evita que se carguen *banners* y ventanas emergentes

RED DE PUBLICIDAD CON *BANNERS*: actúa como un intermediario entre los publicistas y los sitios web que llevan los anuncios. (mercadeoypublicidad.com 2015)

Comprendidas las herramientas de *marketing* para Internet, podemos tomarnos cierto tiempo para aprender sobre el uso de los social media en el *Marketing*.

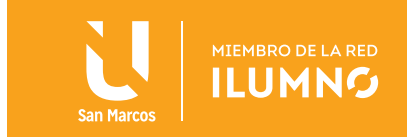

### *SOCIAL MEDIA*

Las tecnologías de social media toman distintas formas, incluyendo revistas, foros de Internet, *weblogs*, *blogs* sociales, *microblogging*, *wikis*, redes sociales, *podcasts*, fotografías o imágenes, video, calificaciones y marcadores de 'favoritos' sociales. Las tecnologías incluyen *blogs*, compartir imágenes, *blogs*, publicaciones en muros, compartir música, *crowdsourcing* y voz por IP, entre muchas otras.

Mediante la aplicación de un conjunto de teorías en el campo de la investigación de medios (presencia social, riqueza de medios) y procesos sociales (auto presentación, sinceramiento), Kaplan y Haenlein crearon un esquema de clasificación en su artículo *Business Horizons* [Horizontes de negocios] (2010), con seis tipos distintos de *social media*:

- 1. Proyectos colaborativos (por ejemplo, Wikipedia)
- *2. Blogs* y *microblogs* (por ejemplo, *Twitter*)
- 3. Comunidades de contenidos (por ejemplo, *YouTube* y *DailyMotio*n)
- 4. Sitios de redes sociales (por ejemplo, *Facebook*)
- 5. Mundos de juegos virtuales (por ejemplo, *World of Warcraft*)
- 6. Mundos sociales virtuales (por ejemplo, *SecondLife*)

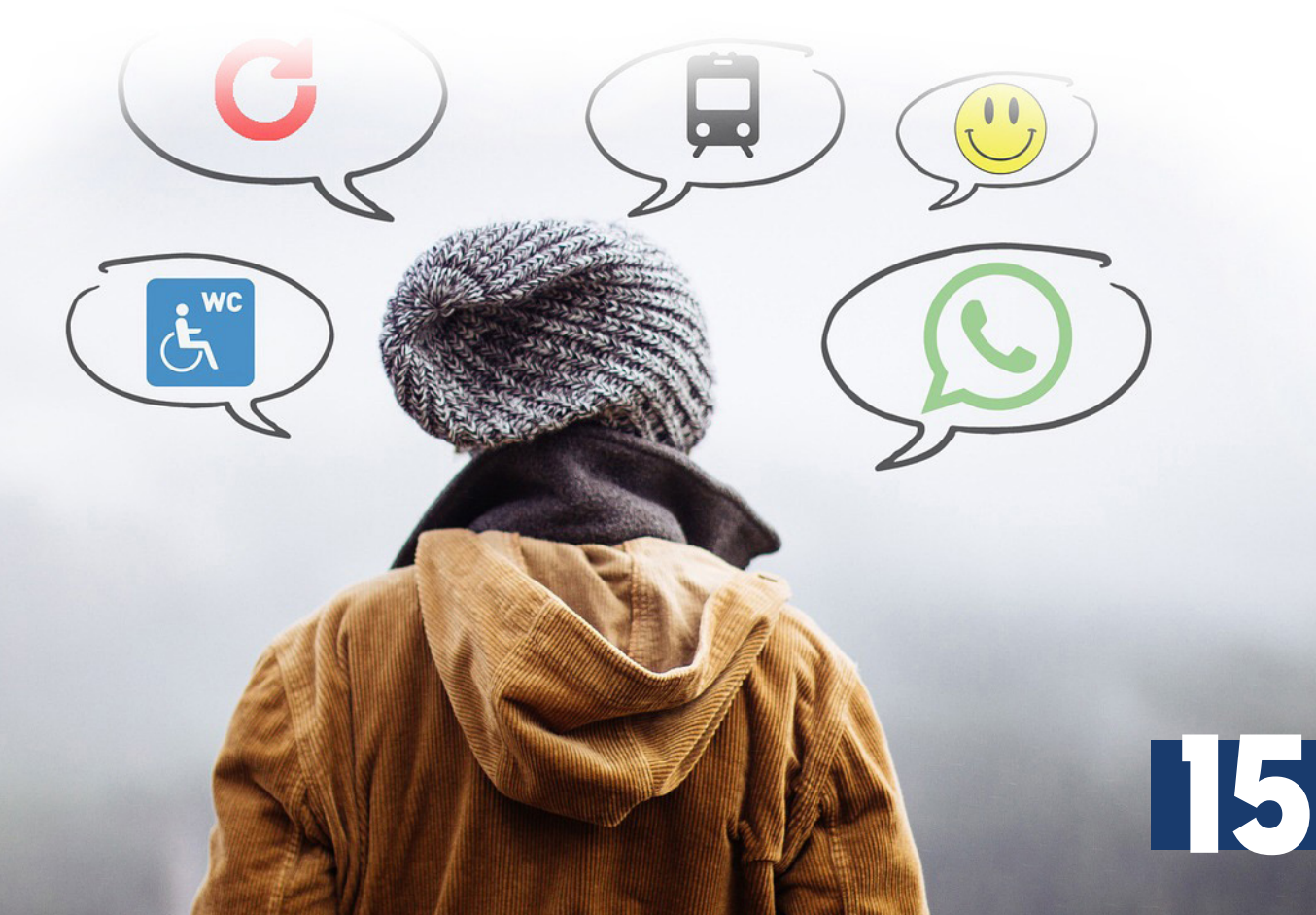

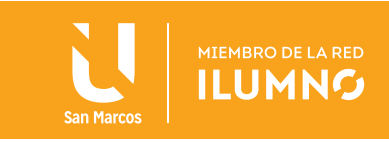

**LA INTEGRACIÓN DE LOS** *SOCIAL MEDIA***, PUEDE INCLUIR MUCHAS DE LAS PLATAFORMAS EN USO.** 

Los siguientes cuatro elementos de la Metodología POST desarrollada por *ForresterResearch* en 2007 son muy importantes para el desarrollo de una estrategia de *social media*. (vuelodigital.com)

16

GENTE: evaluar a sus clientes actuales y potenciales. ¿Cómo se comportan online? Para determinar su grupo "target", hay una referencia al perfil en *Social Technographics*.

OBJETIVOS: decida sus metas/objetivos. ¿Está usted más interesado en escuchar para obtener conclusiones? ¿O quiere permitir que sus clientes generen mayor conciencia?

ESTRATEGIA: plan para cambiar en su relación con los clientes. ¿Qué desea obtener de estas relaciones? ¿Qué dirección desea tomar y cuál es la propuesta subyacente?

TECNOLOGÍAS: decida cuáles tecnologías usará. ¿Cuánto tiempo debería tomar esto?

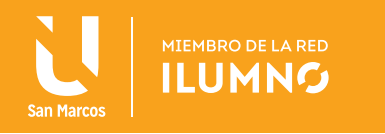

## OPTIMIZACIÓN PARA MOTORES DE BÚSQUEDA (SEO)

Se utilizan ubicaciones pagas para obtener una posición alta en el *ranking* de resultados de los motores de búsqueda, sobre la base de un conjunto de términos de búsqueda. Un ejemplo de esto es *Google Adwords*. Esto puede lograrse

**EL POSICIONAMIENTO EN MOTORES DE BÚSQUEDA (SEO) SE USA PARA LLEVAR UN SITIO WEB A LOS PRIMEROS RESULTADOS DE BÚSQUEDA.** 

mediante la compra directa o mediante agentes de posicionamiento en motores de búsqueda. Son compañías que agregan derechos de ubicación e inclusión en múltiples motores de búsquedas. El *ranking* en los motores de búsqueda es importante para la visibilidad y para

atraer clientes a un sitio web. La mayoría de los motores de búsqueda califican a los sitios web asignando un robot a leer las META etiquetas y determinar la relevancia de la información de los sitios web, basándose en palabras claves, para luego emitir un *ranking*. Las Meta etiquetas son etiquetas HTML que contienen información sobre una página web y son muy importantes en el posicionamiento en motores de búsqueda.

La optimización para motores de búsqueda puede incluir reestructuraciones de sitios web complejas y complicadas. Si bien muchas compañías contratan consultores externos que se especializan en optimizar resultados de motores de búsqueda, a continuación se presentan algunas técnicas que pueden aplicarse con bastante facilidad para acelerar los *rankings* de motores de búsqueda.

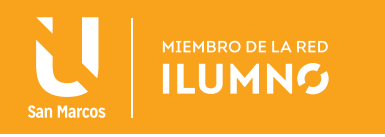

Primero, necesita saber cuál es su posicionamiento actual en las páginas de resultados de motores de búsqueda. Si usted no conoce su SEO actual, no sabrá entonces si sus esfuerzos están funcionando, a menos que realice un monitoreo permanente de su *ranking* y tenga una línea de base a partir de la cual medir.

**EL POSICIONAMIENTO EN MOTORES DE BÚSQUEDA (SEO) SE USA PARA LLEVAR UN SITIO WEB A LOS PRIMEROS RESULTADOS DE BÚSQUEDA.** 

Luego, es importante comprender desde dónde están ingresando los visitantes a su sitio web, lo que le ayudará a determinar cuáles esfuerzos rinden más frutos.

Una vez reconocidos cuáles términos de búsqueda están usando los visitantes

para encontrar un sitio web, una práctica común es colocar esos términos de búsqueda, o palabras clave, en distintas partes de su sitio web.

Las palabras clave deben incluirse en sus páginas de portada, contenidos de páginas, URL e incluso nombres de imágenes. La página de portada y el encabezado de la página; sin embargo, son los dos lugares más importantes donde incluir las palabras clave. Si no está seguro de cuáles palabras clave están usando sus visitantes para acceder a su sitio web, o si no tiene muchos visitantes, piense qué palabra usaría para una búsqueda, alguien interesado en información relacionada al tema de su sitio web.

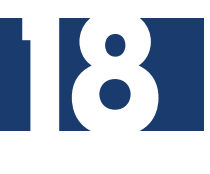

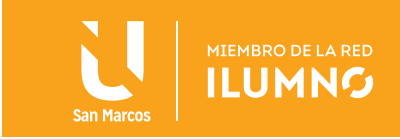

Por ejemplo, una tienda de jeans que sólo vende NEGROS y AZULES, querrá incorporar las palabras: Negro, jeans, venta de jeans, negroazul, jeansnegrosazules, en su sitio web y medios sociales.

Tenga cuidado de no realizar "relleno con palabras clave". Los robots de los motores de búsqueda están programados específicamente para desestimar sitios que tienen una cantidad exagerada de palabras clave.

El "relleno con palabras clave" no le ayudará a optimizar su ranking en los motores de búsqueda; debe ser táctico en el uso y colocación de las palabras clave. El algoritmo sofisticado de Google no sólo reconocerá esto, sino que en muchos casos penalizará a los sitios web que tengan esta conducta, bajando su PageRank (calificación de página) y disminuyendo sus *rankings*.

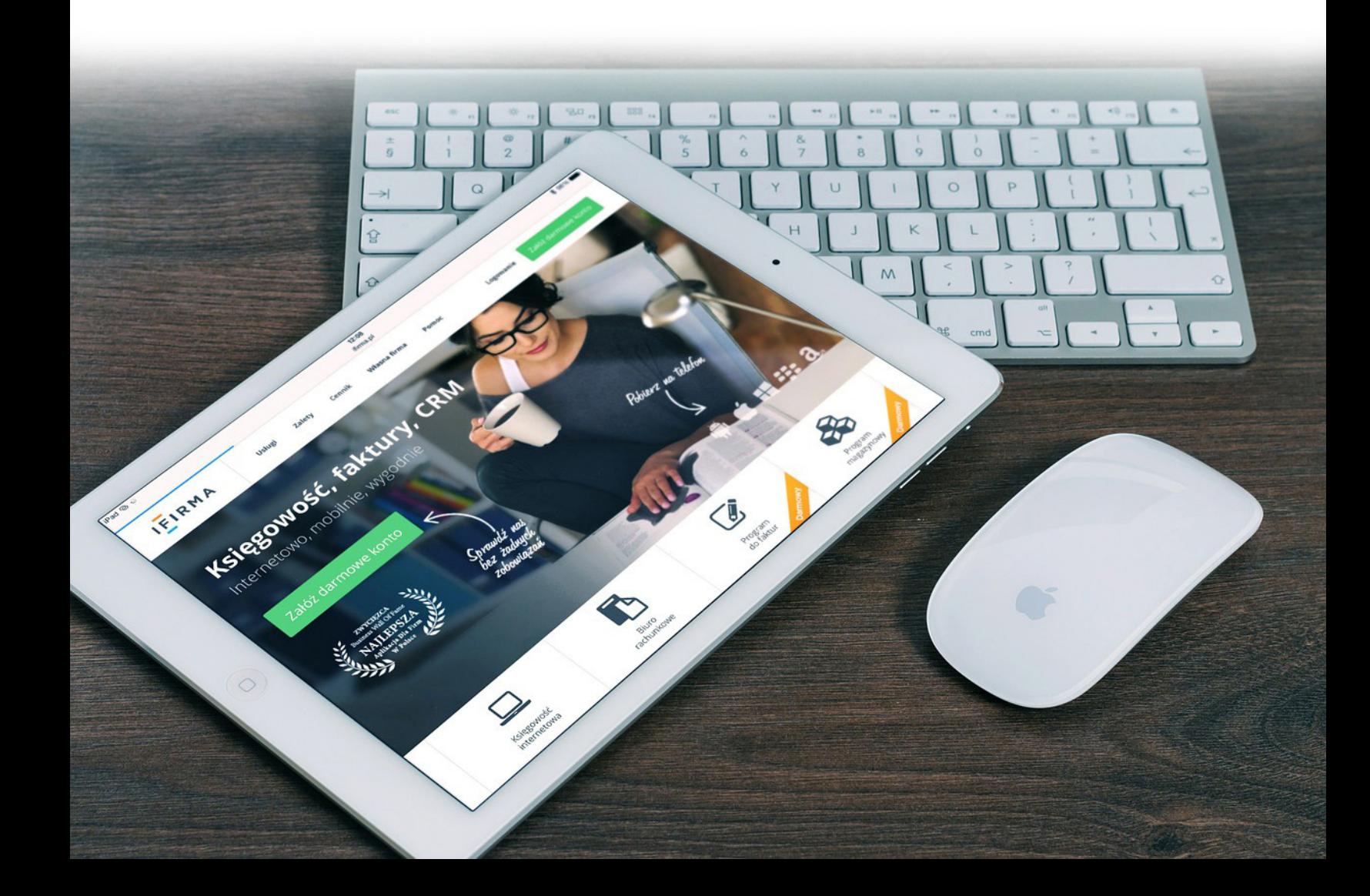

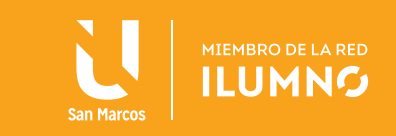

# REFERENCIAS BIBLIOGRÁFICAS

- Christensson, P. (2006). Definición de red. [Fecha de consulta: 19 de julio del 2015]. Recuperado desde http://techterms.com/definition/network
- Christensson, P. (2008). Definición de Web 2.0. [Fecha de consulta: 18 de julio del 2015]. Recuperado el 18 de julio de 2015, desde http://techterms.com/definition/ web20
- Christensson, P. (2008). Definición de URL. [Fecha de consulta: 18 de julio del 2015]. Recuperado el 18 de julio de 2015, desde http://techterms.com/definition/url
- SEO Bilbao (2015). Search marketing. [Fecha de consulta: 18 de julio del 2015]. Recuperado de http://seobilbao.cursodesearchmarketing.com/marketing-online-bilbao/
- mercadeoypublicidad.com (2015). [Fecha de consulta: 23 de julio del 2015]. Recuperado de http://mercadeoypublicidad.com/Secciones/Biblioteca/DetalleBiblioteca.php?recordID=7171&pageNum\_Biblioteca=3&totalRows\_Biblioteca=98&Tema=2&list=Ok
- Universidad de Indiana (2010). Users of the world, unite! The challenges and opportunities of Social Media. [Fecha de consulta: 23 de julio del 2015]. Recuperado de http://michaelhaenlein.eu/Publications/Kaplan,%20Andreas%20-%20 Users%20of%20the%20world,%20unite.pdf
- Vuelodigital.com (2015). Estrategia. [Fecha de consulta: 23 de julio del 2015]. Recuperado de http://www.vuelodigital.com/el-metodo-post-para-una-clara-definicion-estrategica-de-tus-acciones-social-media/

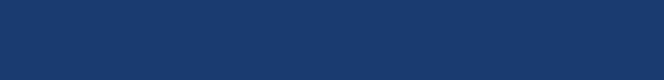